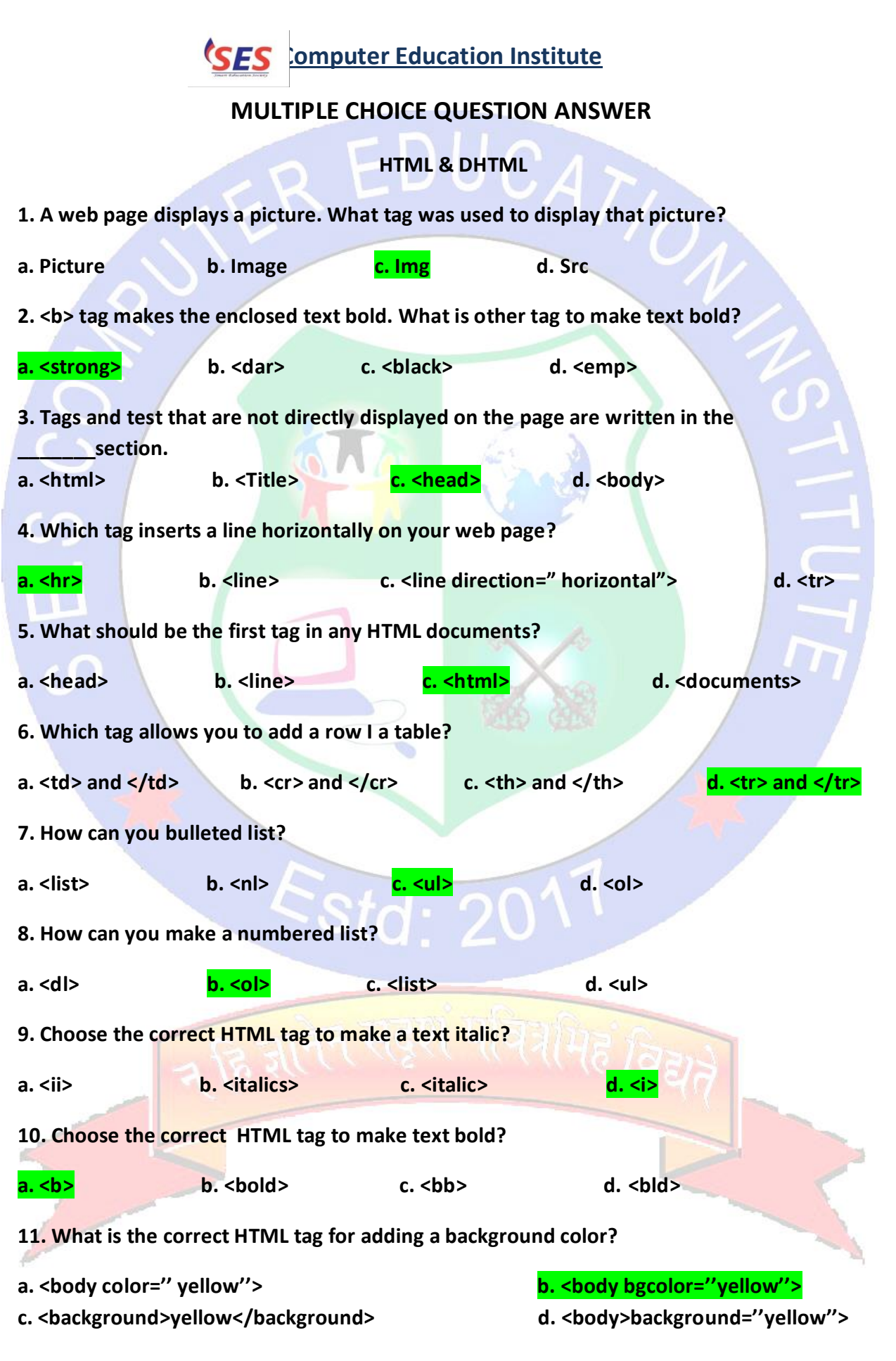

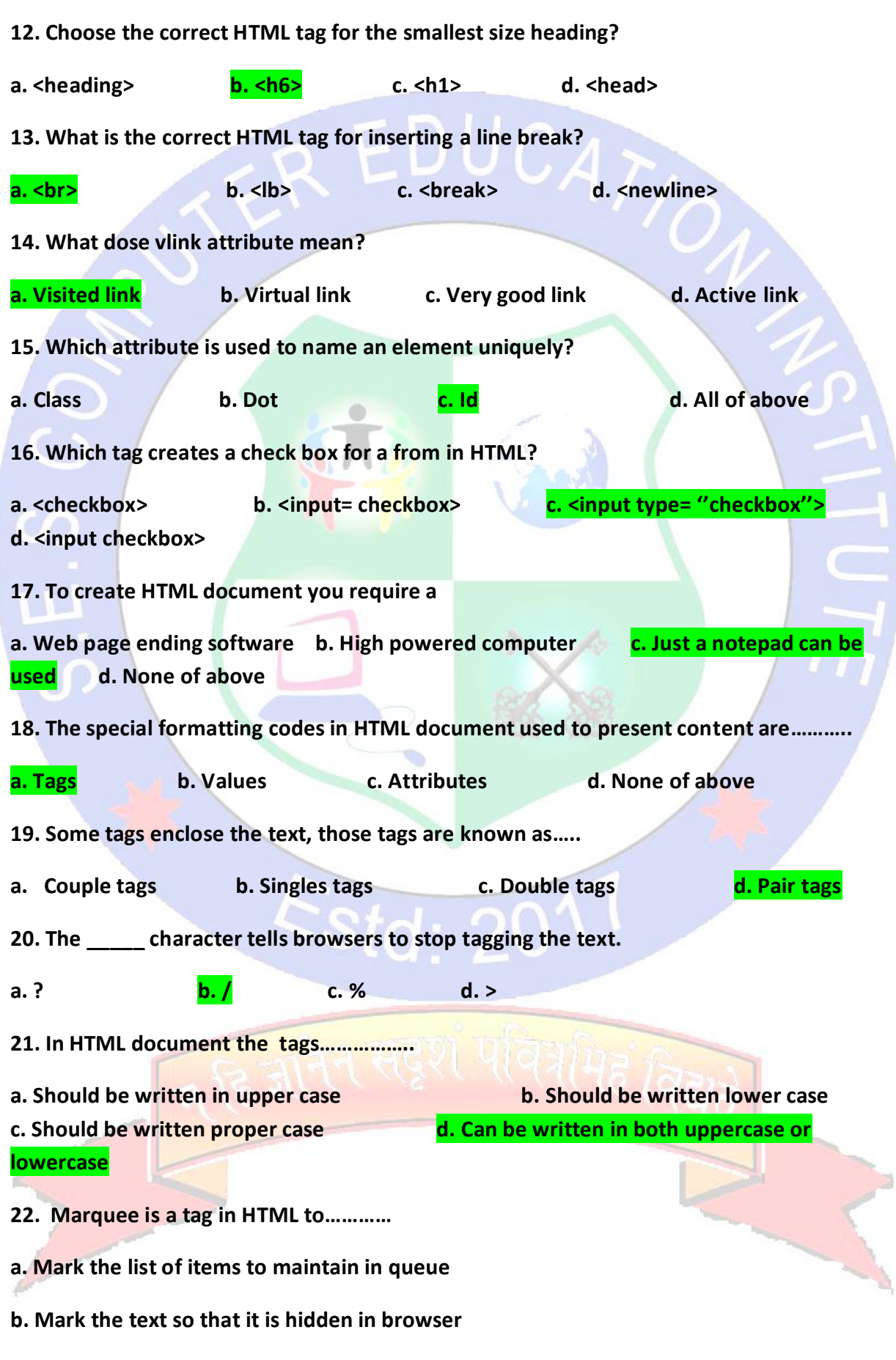

## **c. Display text with scrolling effect**

**d. None of above 23. There are \_\_\_\_\_\_\_\_\_\_\_ different of heading tags in HTML a. 4 b. 5 c. 6 d. 7 24. To create a blank line in your web page**  a. Press enter two times b. Press shift + Enter c. Insert <BR>tag **d. Insert<BLINE> 25. Which of the following is not a style tag ?** a. <b> **b.** <tt>
c. <i> **d.** All of above are style tags **26. The way the browser displays the object can be modified by \_\_\_\_\_\_\_\_ a. Attributes b. Parameters c. Modifiers d. None of the above 27. Which of the following HTML code is valid? a. < font colour="red"> b. <font color="red"> c. <red><font> d. All of above are style tags 28. Which of the following is an attribute related to font tag? a. Size b. Face c. Color d. All of the above are style tags 29. HTML supports a. Ordered lists b. Both type of lists c. Unordered lists d. Does not support those types 30. When should you use path along with file name of picture in IMG tag? a. Path is optional and not necessary b. When the location of image file and html file are different c. When image file and html file both are on same location d. Path is always necessary when inserting image 31. Which of following is not a valid alignment attribute ? a. Left b. Right c. Top d. All of above**

**32. Which attribute is used with img tag to display the text if image could not load in browser ?**

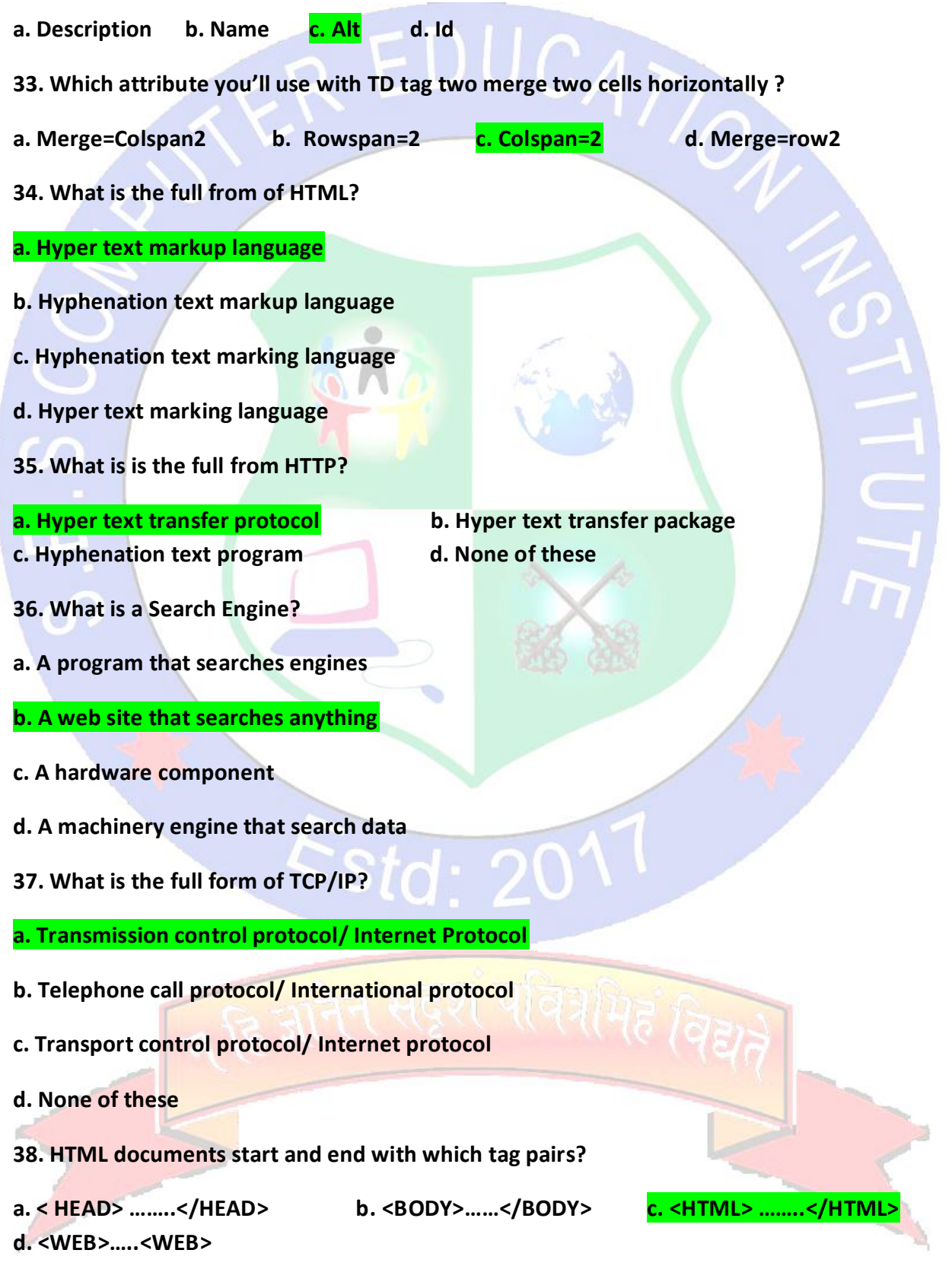

**39. ''Yahoo", '' Infoseek" and ''Lycos" are\_\_\_\_\_\_\_\_\_?**

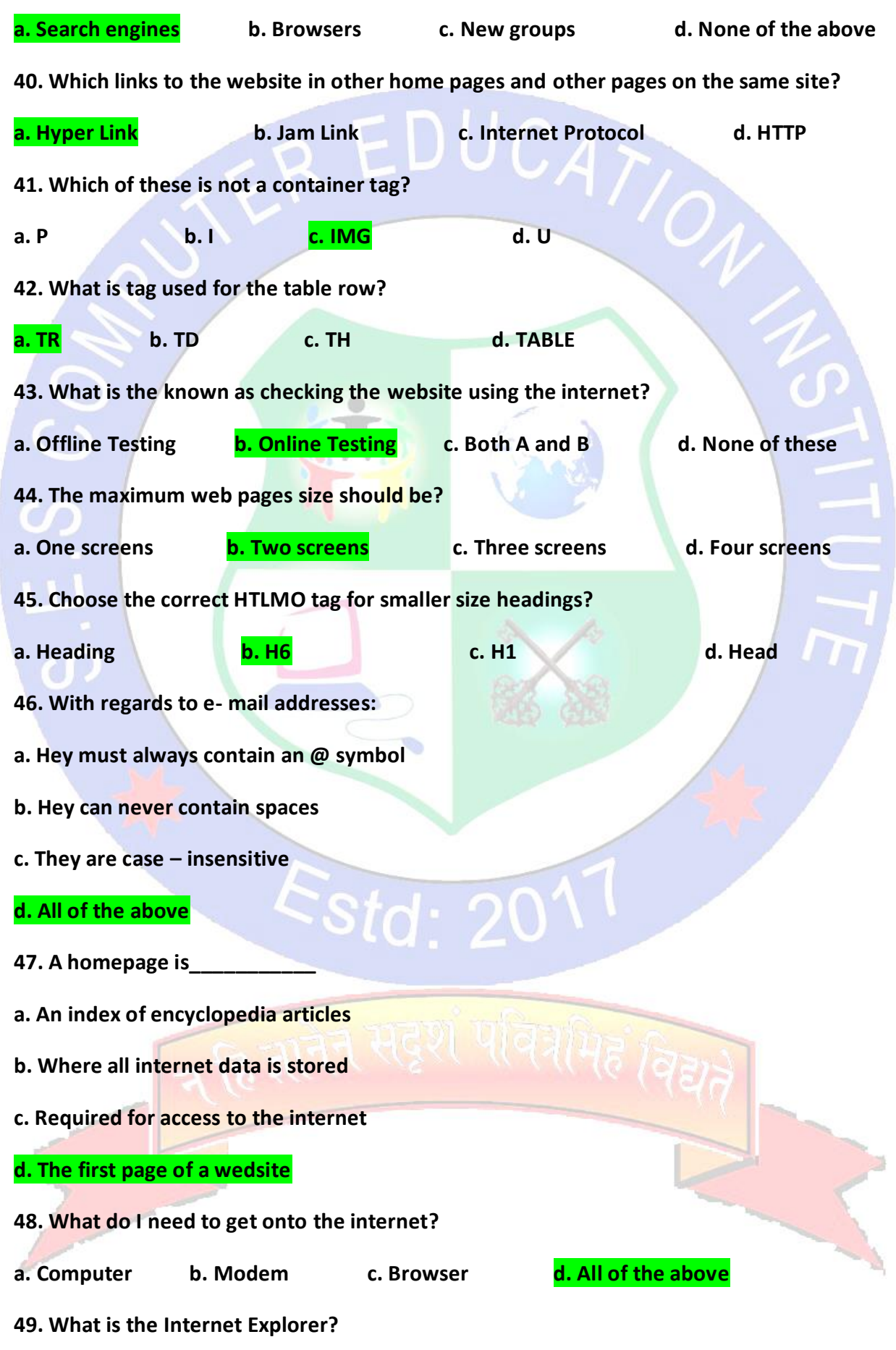

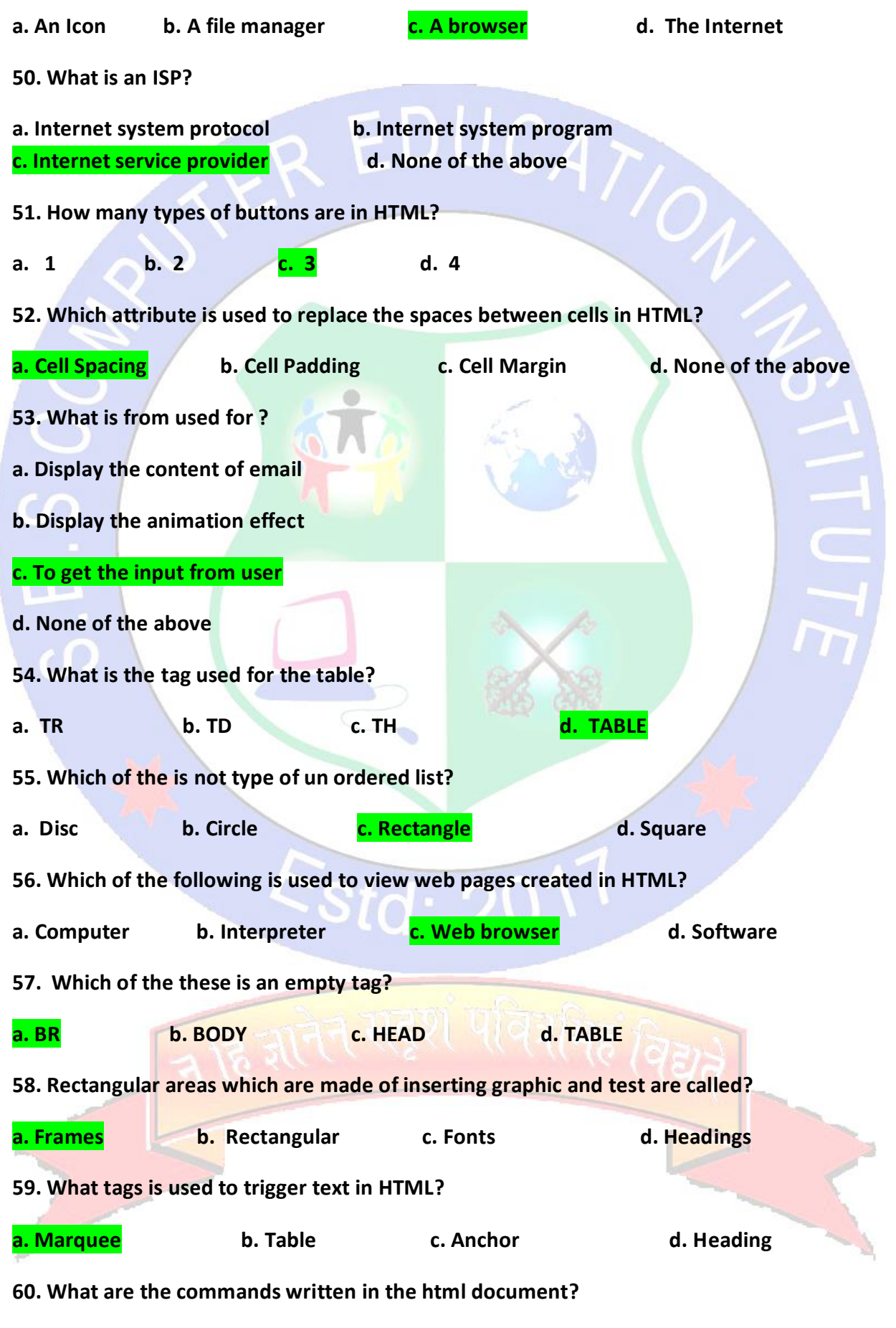

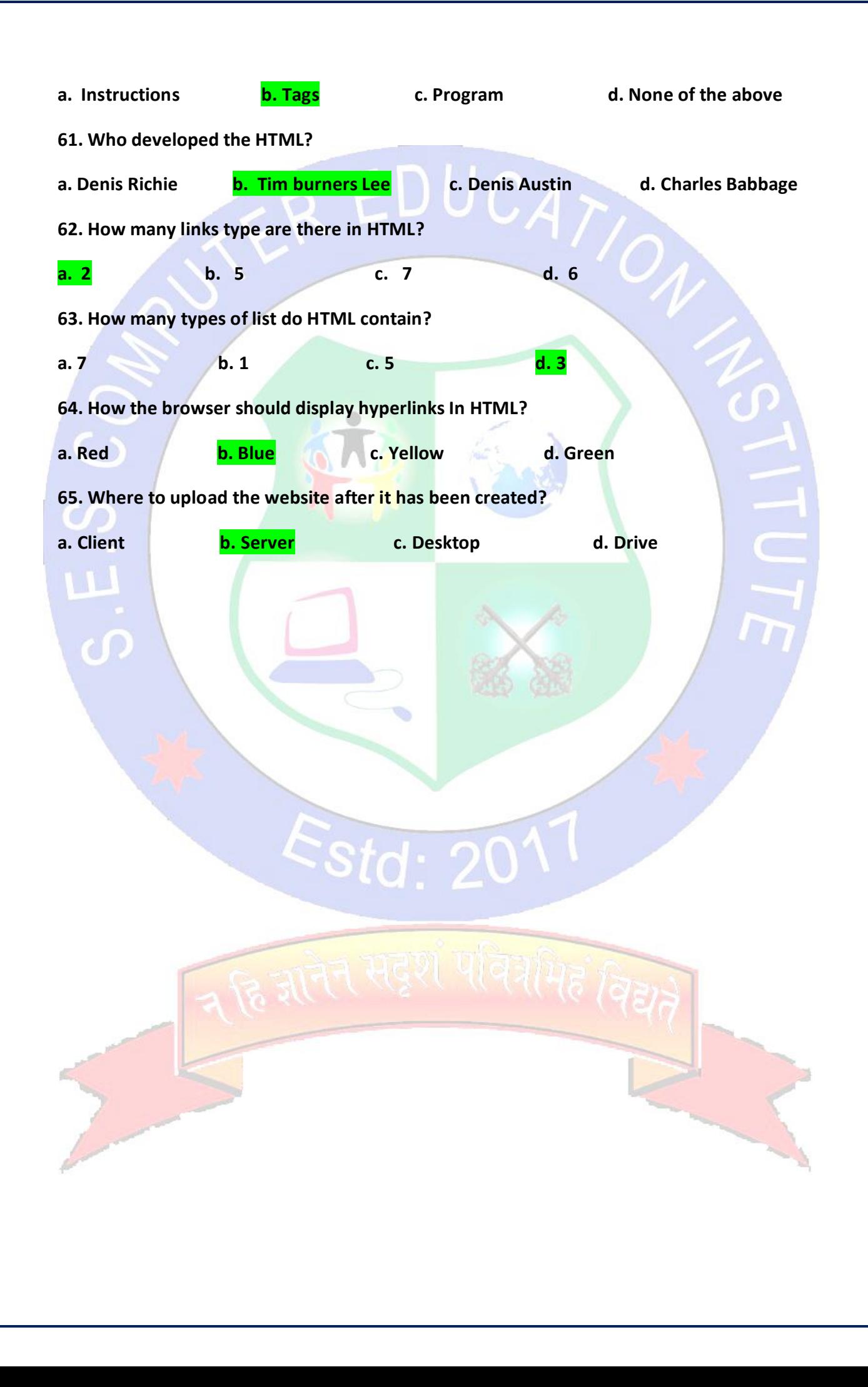